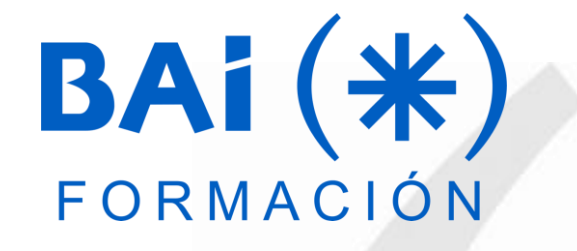

# **POWER BI NIVEL I**

→ May Reports - Power BI Desktop

Overview

#### Home A Text box  $\frac{1}{11}$  Image From Enter **Button** ırmat Paint **Oueries** arketplac **External data** Custom vi nard Insert

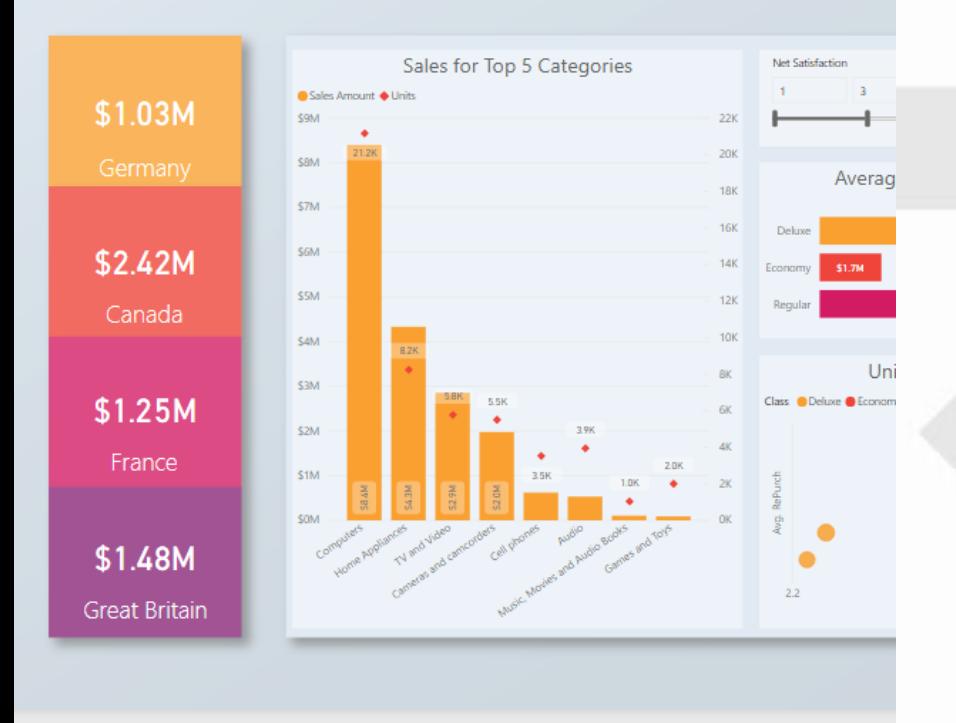

Germany Canada France Great Britain Sales Amount tooltip

# **PRESENTACIÓN**

Power BI es un servicio de análisis empresarial de Microsoft, su objetivo es proporcionar visualizaciones interactivas y capacidades de inteligencia empresarial (en inglés: business intelligence o BI) con una interfaz lo suficientemente simple como para que las personas usuarias finales creen sus propios informes y paneles.

Con esta herramienta podemos transformar los datos de la compañía en buenos elementos visuales que facilitan la recopilación y la organización de información para que pueda centrarse en lo que verdaderamente importa. De esta forma, permanece informado/a, detecta las tendencias en cuanto surgen y es más ágil para impulsar su negocio.

Conéctese a los datos, modélelos y visualícelos con facilidad mediante la creación de informes memorables personalizados con sus KPI y marca. Obtenga respuestas rápidas y con tecnología de IA a sus preguntas empresariales, incluso al preguntar con lenguaje de conversación.

A modo de conclusión, si necesitamos analizar nuestros datos de una manera rápida debemos utilizar esta herramienta.

# **MODALIDAD Y DURACIÓN**

### **Presencial a través de AULA VIRTUAL 15 horas de duración**

- Curso eminentemente práctico **DIRIGIDO A**
- Acceso a través del Aula Virtual de BAI adaptada a Bonificaciones de Fundae
- Este curso es bonificable ante Fundae.
- **EXECTE DES** Desde BAI ofrecemos realizar la gestión sin coste adicional para la empresa.

# **OBJETIVOS**

Introducir al alumnado en el conocimiento de la herramienta POWER BI DESKTOP desde un punto de vista práctico.

- Todas las personas que necesiten analizar datos de una manera rápida y que no tengan conocimientos previos de Power BI.
- Recomendable nivel medio de Excel a nivel de formulación y manejo de tablas dinámicas.

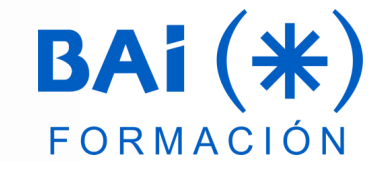

# **CONTENIDOS**

#### **1. Introducción**

- a. Presentación de Power BI.
- b. Uso de Power BI.
- c. Los bloques de creación de Power BI.

#### **2. Obtención de Datos**

- a. Información general sobre Power BI Desktop.
- b. Introducción a Power BI Desktop.
- c. Conexión a orígenes de datos.
- d. Limpieza y transformación de los datos con el Editor de consultas.
- e. Tareas comunes de consultas.

#### **3. Modelado**

- a. Introducción al modelado de datos.
- b. Administración de las relaciones de datos.
- c. Creación de columnas calculadas.
- d. Optimización de los modelos de datos.
- e. Creación de tablas calculadas.
- f. Creación de medidas.

#### **4. Elaborar Informes y Visualizaciones**

- a. Elaborar informes.
- b. Creación y personalización de visualizaciones básicas.
- c. Gráficos de columnas.
- d. Segmentadores de datos.
- e. Gráficos de barras. Jerarquías.
- f. Gráficos de líneas.
- g. Gráficos de áreas.
- h. Gráficos circulares.
- i. Gráficos combinados.
- j. Gráficos de dispersión.
- k. Mapa de burbujas.
- Mapa de formas o coropletico.
- m. Tablas.
- n. Matrices.
- o. Personalización de informes con formas, cuadros de texto e imágenes.
- p. Personalización de informes con opciones de formato y diseño de página.
- q. Power BI Q&A preguntas y respuestas.

### **5. Introducción a DAX**

- a. Introducción a DAX.
- b. Funciones de fecha y hora.
- c. Funciones de texto.
- d. Funciones matemáticas.
- e. Funciones de agregación.
- f. Funciones de recuento.

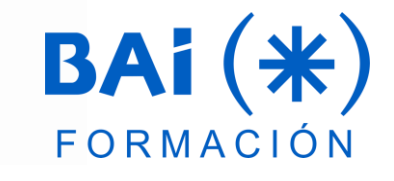

# **EL TUTOR**

### **Javier Negrete**

Tengo una experiencia de más de 25 años impartiendo formación a empresas públicas y privadas y tutorizando cursos on-line, así como impartiendo formación para Oposiciones.

Estoy validado por la Comunidad Autónoma de Madrid y por la Comunidad Autónoma de la Región de Murcia para la impartición del módulo 233 - Ofimática para Certificados de Profesionalidad.

Imparte cursos en empresas de:

- Ofimática a todos los, Programación en VBA Access y en VBA Excel, Programación en T-SQL (SQL Server) y PL/SQL (Oracle).
- Herramientas Business Intelligence para Excel: Power Pivot, Power View, Power Query, Power Map.
- Power BI Desktop.
- Formulación DAX.
- **■** Microsoft Project.

En el área de consultoría, realizo programación de macros en VBA Excel y Access para automatizar procesos.

## **FECHAS**

**11, 12, 13, 14, 18, 21 de marzo de 15 a 17,30h**

# **PRESUPUESTO**

El precio de este curso es de **195 €/participante** (13 €/h/participante).

NOTA: este curso está exento de IVA.

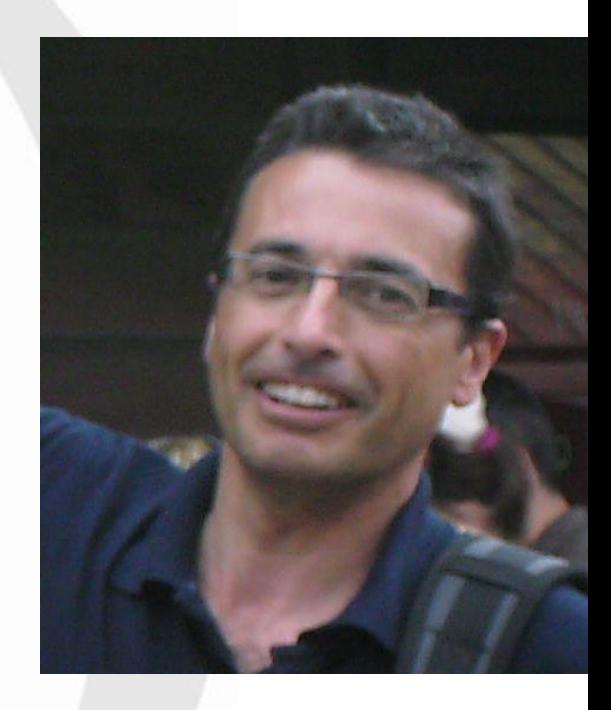

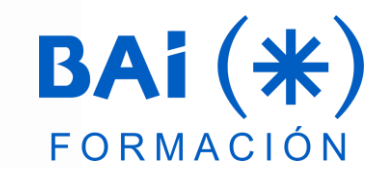